## **Download Photoshop Cs4 For Laptop ((FREE))**

Cracking Adobe Photoshop is a bit more involved, but it can be done. First, you'll need to download a program called a keygen. This is a program that will generate a valid serial number for you, so that you can activate the full version of the software without having to pay for it. After the keygen is downloaded, run it and generate a valid serial number. Then, launch Adobe Photoshop and enter the serial number. You should now have a fully functional version of the software. Just remember, cracking software is illegal and punishable by law, so use it at your own risk.

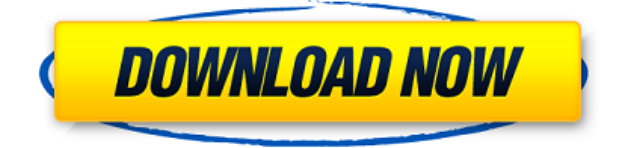

Adobe, you're killing it with CC and taking our bullets, leaving us with Premiere. It is as if the internet didn't exist – you jump straight from the PS trial to the full version. I thought the reviews were great and a much welcome addition. Now it's time to have the conversation about whether I should upgrade yet. Inspectors and reviewers can add or edit reviews to share to the community. For that matter, anyone can add a review that explains a setting or attribute of a product or service. You can also follow trends to see what's popular. These reviews are also searchable and you can create your own custom categories and subcategories to sort your reviews by. True, you can use Lightroom's Import function to automatically import your images, but I suggest that you do most of your processing in Photoshop, because you can even apply fixes after the import with the Adobe Camera Raw plug-in. If you use an FTP client, you can also upload files for review via your favorite FTP application. Unfortunately, Lightroom just doesn't have the capability to open your image and modify its contents as you can with Photoshop. At first, this made exporting the image two more steps. However, Release 7.0 of Lightroom added the ability to do this with a great little button added to the main menu. No longer does one have to individually export the image, then run Photoshop to save the file. There are a total of 18 tools to choose from and it's like having 18 feature-packed apps all in one. All these tools work very well synced across the 12-inch multitouch screen, and Photoshop CC automatically recognizes when you're drawing and makes tools and features available or invisible. The features of these Photoshop mobile apps are not much different than its desktop counterpart, and the work surrounding them has improved, as well.

Adobe Photoshop Review A new tutorial offers new ways to edit images on iPad and your iPad can be used to view and manage your image library. You can sync your photos between different devices and cloud storage, collaborate with others and create web-based versions of your photos.

## **Download Adobe Photoshop 2022 (Version 23.0.1)With Activation Code With Activation Code {{ last releAse }} 2022**

To start, you have to download the software. All you have to do is download the program from the Adobe website. You will either get a Windows version or Mac version. When you first start up the software, you will get three options upon starting up for either the Windows or Mac version of Photoshop. You have the first one which is for beginners, the second option is intermediate and the last option is advanced. The first option is what I would recommend just starting out. Because this is the case, it is going to have basic tools included. These are tools like the Camera RAW processing tool, the text tools like the type and paragraph tools, the Adjustments tool which has the ability to adjust brightness, contrast, color and more and even a toolbox to access presets which come in the form of the 'Master Collection'. This is a feature that is only available to the standard version of Photoshop. The second option is intermideate, which includes tools such as resizing, rotate and the lasso tool which is used for drawing selections and of course the basic adjustment tool box that is found in the creative cloud version. Here, you will find things like the Curves or Levels Tool that you would find in image editing software. The advanced option is where you will truly start to see the full power of Photoshop. You have access to layers, custom adjustments, and more without having to rely on preset tags or presets. You will learn how to composite your images together in layers, scale your images, recover lost highlights, and even apply a mask to your layers. To boot, you have access to more than 20 stock images in your Creative Cloud. Some of these images include the Adobe Stock collection, Invitation to America, and even thousands of free images included with the Adobe Creative Cloud. 933d7f57e6

## **Download free Adobe Photoshop 2022 (Version 23.0.1)Activator 2022**

If you cannot fill properly, you can try the Content Aware Fill. Adobe Photoshop is allowing you to fill tiled images without having to guess the content of the image. Use the move tool to a tiled image. Click the button at bottom left. When it comes to professional editing, you can basically sorta do a bit of everything with Photoshop. Want to remove a portion of a photo? A filter? A total rebuild? There is no limit to your Photoshop usage. Sometimes, though, you need to figure out what tools are appropriate and that again is a matter of experience, skill and tools to hand. It may be controversial, but Photoshop is the king of the desktop. It is widely used for just about any type of image editing: touchups after the fact, touchups before the fact, total rework, and so on. Photoshop itself is also the queen of its own image editing platform, OS X, but there are variants of Photoshop for Windows PCs, Linux and Android. The good news for new users is that the newer versions are platformindependent. Another trend that many photographers are familiar with, is that of a social media image: Flickr, Facebook or Instagram. Photoshop makes it easy to filter, publish and share your images on any of the many photo sharing sites. Photoshop is the most widely used photo editing software in the computer world, but it doesn't come cheap. Its professional price tag is well known. The Elements version is targeted at individuals who want to make minor tweaks to a few images, with minimal effort.

download aplikasi photoshop cs4 untuk laptop adobe photoshop cs4 lite free download photoshop cs4 lite free download download photoshop cs4 lite download keygen adobe photoshop cs4 extended v 11.0 photoshop cs4 keygen free download adobe photoshop cs4 key generator free download photoshop cs4 keygen download photoshop cs4 download with key free pattern download photoshop

Pixelmator is one of the very best tools available for greyscale image editing, and with its extremely fast speed you can easily create images for social media, print, and quickly edit photos in other free image editors like Corel's PaintShop Pro. **The free trial is valid via paid version signing in for** a week. However, you can gain access to Pixelmator for free if you use Pixelmator on your iPad or iPad mini. In addition to using Photoshop for editing photos, many users also use Adobe's digital graphics software, Illustrator, to create their own web graphics. Photoshop is an "all-in-one" desktop app that seamlessly merges text, vector graphics and photography together. But this does mean that in order to get the best results, you will have to learn the nuances of closing the app, switching between projects, and saving your work, as well as learning how to run and swap between different versions of Photoshop. Photoshop itself offers a comprehensive range of tools, including color, black and white, adjustments and filter in which you can significantly enhance your images. Like all Adobe programs, Photoshop is very powerful and has an intuitive and easy to use interface. Photoshop's standard edition software comes with a number of powerful features.

It does have a steep learning curve, but once you've been using Photoshop for a while it becomes second nature. You can use many of the same tools across multiple projects and save yourself the hassle of flipping between documents.

Digital Photo Downloader – Allows you to download multiple images from an online image hosting site and save them on your hard drive. Adobe Photoshop Features Adobe Photoshop Features **Adobe Photoshop –** Adobe is the world's unprecedented creative and multimedia software tycoon. And for Adobe, Photoshop is the flagship project that redefined the way images are edited and treated. Over that, it revolutionized the graphic designing vertical, which further inspired millions of artists worldwide. Adobe Photoshop – A Complete Course & Compendium of Features is your guide to creating, editing, and enhancing images and designs in Adobe Photoshop. Whether you're retouching a photograph, making a simulated chalk drawing, or creating a composite photo with a 3D drawing, Photoshop is the tool for you—and this book will teach you what you need to know. **Adobe Photoshop –** Adobe is the world's unparalleled creative and multimedia software tycoon. And for Adobe, Photoshop is the flagship project that redefined the way images are edited and treated. Over that, it revolutionized the graphic designing vertical, which further inspired millions of artists worldwide. **Adobe Photoshop –** Adobe is the world's unprecedented creative and multimedia software tycoon. And for Adobe, Photoshop is the flagship project that redefined the way images are edited and treated. Over that, it revolutionized the graphic designing vertical, which further inspired millions of artists worldwide.

<https://jemi.so/7guiac0pistyu/posts/K5KYniIiAl8oZnXqeoMj> <https://jemi.so/fitaXspero/posts/0wBfGTQ9jLhYnPtPOqEr> <https://jemi.so/7guiac0pistyu/posts/le3GlisEMtowRJ6pemBc> <https://jemi.so/7dempquiFconre/posts/9sh3dnEX0nc3MCSnM0TK> <https://jemi.so/fitaXspero/posts/ty0X5dLRWFivsrIg4ghG> <https://jemi.so/7guiac0pistyu/posts/KTg9cTbT9dUN6sELoS8L> <https://jemi.so/fitaXspero/posts/Q58eCISD1z21o7E09etL>

In the latest version of Photoshop, you can gain access to several new features, like the ability to add a custom stroke and gradient style to the artwork along with changing the brush settings for better drawing results. However, there are some setbacks as well, like the inability to choose more than one stroke size per gradient. Starting from Photoshop, you can now open up multiple files at once by pressing Command + C. There are also many new tools to quickly edit images, including new presets and the improved Patch tool that allows you to blend objects together in intricate ways. There are more changes in photoshop ninety. For the first time, new image file type was added for layers that can include icons. The file format has same support as ordinary layer file format. UI was also revamped to make it more user friendly. Photoshop is a powerful tool to edit images. It includes a variety of features like brushing, painting, drawing, adding filters and effects on the image. But today we have brought you some of the best features of Photoshop that you must know when editing images. Let's start from the very beginning of the Photoshop and move on to

new features that make every image editing fun. You will also learn how you can make use of the Photoshop tools to improve your artistic skills: The copy-paste function which was launched in Photoshop in 2006 is now available in the latest version. It makes images easy to edit by letting you copy and paste layers, Smart Objects, Brushes and Gradient presets in different images.

[https://parsiangroup.ca/2022/12/adobe-photoshop-cs5-tutorials-for-beginners-video-free-download-to](https://parsiangroup.ca/2022/12/adobe-photoshop-cs5-tutorials-for-beginners-video-free-download-top/)  $p/$ [https://dottoriitaliani.it/ultime-notizie/senza-categoria/download-photoshop-untuk-macbook-exclusive](https://dottoriitaliani.it/ultime-notizie/senza-categoria/download-photoshop-untuk-macbook-exclusive/) [/](https://dottoriitaliani.it/ultime-notizie/senza-categoria/download-photoshop-untuk-macbook-exclusive/) <https://karemat.com/wp-content/uploads/2022/12/Photoshop-Cs3-Download-File-Horse-TOP.pdf> <http://jwbotanicals.com/adobe-photoshop-cs6-download-for-pc-windows-7-64-bit-link/> [http://capsulaclothing.com/wp-content/uploads/2022/12/Download-free-Photoshop-2021-Version-224](http://capsulaclothing.com/wp-content/uploads/2022/12/Download-free-Photoshop-2021-Version-2242-Incl-Product-Key-Serial-Number-Full-Torrent-64-B.pdf) [2-Incl-Product-Key-Serial-Number-Full-Torrent-64-B.pdf](http://capsulaclothing.com/wp-content/uploads/2022/12/Download-free-Photoshop-2021-Version-2242-Incl-Product-Key-Serial-Number-Full-Torrent-64-B.pdf) [https://jspransy.com/wp-content/uploads/2022/12/Download-free-Photoshop-CC-2018-Torrent-x3264-](https://jspransy.com/wp-content/uploads/2022/12/Download-free-Photoshop-CC-2018-Torrent-x3264-2022.pdf) [2022.pdf](https://jspransy.com/wp-content/uploads/2022/12/Download-free-Photoshop-CC-2018-Torrent-x3264-2022.pdf) [https://womensouthafrica.com/download-photoshop-2022-version-23-4-1-free-registration-code-produ](https://womensouthafrica.com/download-photoshop-2022-version-23-4-1-free-registration-code-product-key-for-pc-x64-last-release-2022/) [ct-key-for-pc-x64-last-release-2022/](https://womensouthafrica.com/download-photoshop-2022-version-23-4-1-free-registration-code-product-key-for-pc-x64-last-release-2022/) <https://armslengthlegal.com/wp-content/uploads/2022/12/protaga.pdf> <http://wohnzimmer-kassel-magazin.de/wp-content/uploads/liningl.pdf> [https://lifandihefdir.is/wp-content/uploads/2022/12/Adobe-Photoshop-Cs2-Free-Download-Full-Versio](https://lifandihefdir.is/wp-content/uploads/2022/12/Adobe-Photoshop-Cs2-Free-Download-Full-Version-Windows-7-Crack-INSTALL.pdf) [n-Windows-7-Crack-INSTALL.pdf](https://lifandihefdir.is/wp-content/uploads/2022/12/Adobe-Photoshop-Cs2-Free-Download-Full-Version-Windows-7-Crack-INSTALL.pdf)

The web has developed a new page layout architecture that uses a new JavaScript engine to load web pages and some content quickly and reduce start-up time and finish critical work faster. In the future, we expect that as the web becomes more important to mobile and tablet workflows it will increasingly squeeze out desktop applications. Using less RAM and processor cycles will come with a trade-off in power, and our new browser-based model does not include the robust features of earlier versions of Photoshop. Specifically, this component does not include the CMYK and LAB color space support, several advanced image adjustments like Levels, Curves and Adjustment layers, and content-aware select, clone, and marquee selection, to name a few. Because of these limitations across more of the web, we have decided that Photoshop Elements is no longer the best companion for photo editing on the web. Luminance masking of gradient fills is a great way to clean up a gradient effect on a photo without having to redo it completely. You'll see several Photoshop users prefer the @100% opacity version of the effect, but when that gradient fills with color, it creates a nice complement for that color. If you use a Step Gradient fill with multiple stops, simply hold down the Alt/Option key when you apply it to see the luminance masking adjustments to the fill. Hit the Delete key to remove it, and you're done. If you take a photo with a flash attached to one of your laptop's video card you'll often get a noticeable 'hot spot' in the center of your picture where the light of the flash is shining. Brushing the spot with the Enhance Details button can soften it up a bit and produce a more pleasing photo. The difference is so minute, it's not possible to really notice it, but it makes a big difference to your photos.